# DressingSim EX

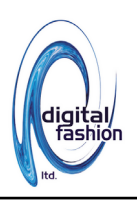

#### 概 要

**DressingSim EX は、3DCAD や 3D スキャナで測定した 3D データに展開線(カッティングライン)を設定し、平面形状に 展開するソフトウェアです。 型やサンプルの完成を待たず、設計のデジタルデータから型紙形状を展開できる為、物理的なモノを ベースにした型紙の作成よりも早期に、より正確に型紙の設計が可能になります。 またテクスチャマッピングの機能にも対応して おり、展開した型紙にファブリックや柄を張り込む事で、3D 上にマッピングされた柄のスケール感、 位置、流れなどをモックアッ プ製作の前に正確にビジュアライズする事が可能です。**

# 活用例:カーシート製作のデジタル化

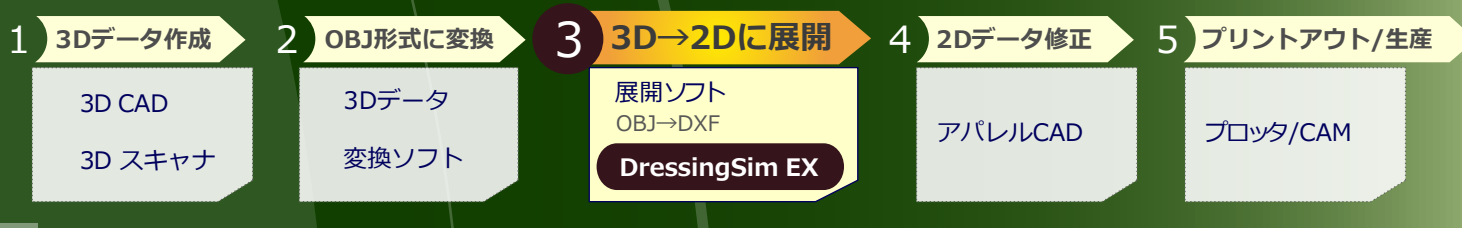

## **機能紹介**

#### 3Dデータ → 2D(型紙)展開

3D オブジェクトを操作しながらカッティングラインを設定。3D 上のピースを選択し2D 展開すると選択エリアが平面展開され、 型紙が作成されます。

展開結果に従い歪みの分布が表示されるので、シワなど不具合の原因となる極端な歪みがどこに発生しやすいかを確認する事が出来 ます。

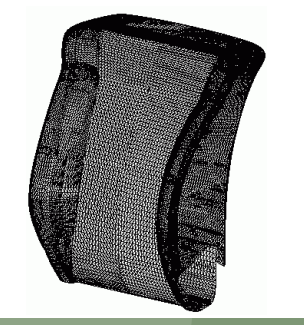

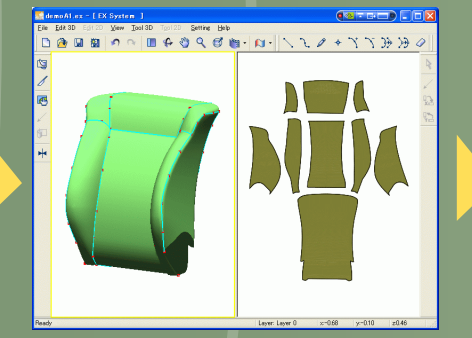

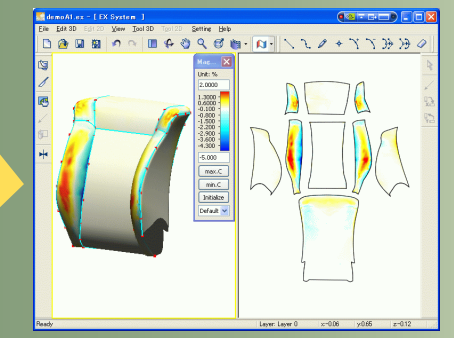

### デザインシミュレーション

形状データに縫製ラインを挿入して展開した型紙に対して、簡易なステッチやトレンチを設定する事が可能です。またスキャナーな どで取り込んだファブリックのテクスチャデータなどをマッピングし、リアルタイムで表示する事が出来ます。

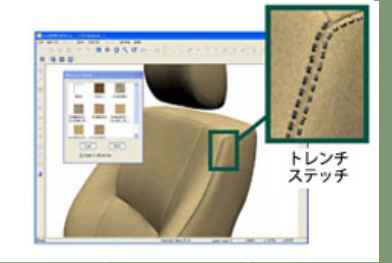

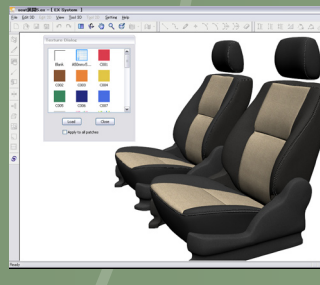

デジタルファッション株式会社 digital fashion Itd.

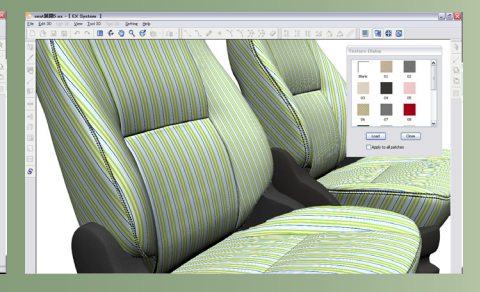

スペック

2

・形状入カテータ形式: STL, OBJ(3角ポリコンメッシュ)<br>・ライン入カデータ形式: OBJ, IGES **・出力データ形式︓ DXF-AAMA/TIIP, DXF, SVG, OBJ(UV情報付き) ・OS**

 **Microsoft Windows 11 Pro Microsoft Windows 10 Professional 64bit** **・CPU Intel製品 Core i5以上 ・メモリ 8GB以上 ・グラフィックスカード**

 **NVIDIA製GeForce又はQuadroグラフィックスカード [推奨] NVIDIA製Quadroグラフィックスカード**

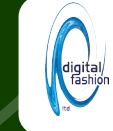

https://www.digitalfashion.jp mail: dssale@digitalfashion.jp

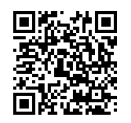